$\frac{1}{2}$ 

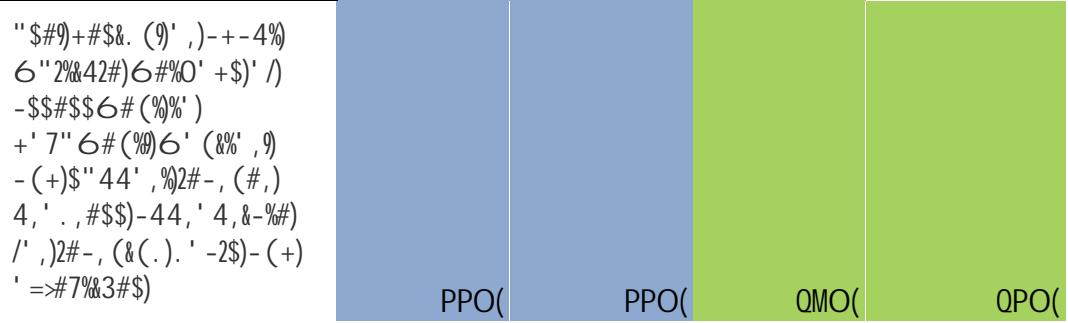

\* "\$#)#3&+#(7#)%')<br>7' (%&(''-228)#3-2''-%#)